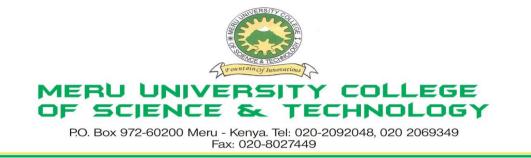

## University Examinations 2012/2013

## FIRST YEAR, SECOND SEMESTER EXAMINATION FOR THE DEGREE OF BACHELOR OF SCIENCE IN INFORMATION TECHNOLOGY

## **BIT 2111: COMPUTER AIDED DESIGN**

#### DATE: AUGUST 2012

TIME: 2 HOURS

INSTRUCTIONS: Answer question one and any other two questions

#### **QUESTION ONE – 30 MARKS**

| a. | Outlin                                                                                        | ne the steps of assigning colours to a layer.                    | (5 Marks) |  |
|----|-----------------------------------------------------------------------------------------------|------------------------------------------------------------------|-----------|--|
| b. | Expla                                                                                         | Explain the following terms as applied to AutoCAD.               |           |  |
|    | i.                                                                                            | Aligned dimension                                                | (2 Marks) |  |
|    | ii.                                                                                           | Ambient light                                                    | (2 Marks) |  |
|    | iii.                                                                                          | User coordinate system (UCS)                                     | (2 Marks) |  |
|    | iv.                                                                                           | Bezier curve                                                     | (2 Marks) |  |
|    | v.                                                                                            | World coordinate system (WCS)                                    |           |  |
| c. | Expla                                                                                         | in three types of rendering provided by the AutoCAD render tool. | (6 Marks) |  |
| d. | Explain the three types of associativity between geometric objects and dimensions provided by |                                                                  |           |  |
|    | Auto (                                                                                        | CAD.                                                             | (6 Marks) |  |
| e. | e. i. Explain what Dimension Associativity is (2                                              |                                                                  |           |  |
|    | ii. De                                                                                        | scribe the ORTHO command in AutoCAD.                             | (3 Marks) |  |

## **QUESTION TWO – 30 MARKS**

a. Distinguish between the two types of the array command: rectangular and polar array commands.

(4 Marks)

- b. The following steps are used to draw a rectangle
  - i. Start a new AutoCAD drawing
  - ii. Start the **line** command
  - iii. For the start point, enter 8, 10
  - iv. For the next point enter @ 0, 15
  - v. For the next point enter @ 9, 0

vi. For the next point enter @ 0 - 15

| vi | For the next point enter @ 9, 0                                                                |           |  |
|----|------------------------------------------------------------------------------------------------|-----------|--|
|    | Sketch the rectangle on paper                                                                  | (6 Marks) |  |
| a. | Outline the steps to be followed in order to draw a polygon in AutoCAD using the command line. |           |  |

- b. Describe the two lighting colour systems in AutoCAD.(4 Marks)(4 Marks)
- c. Distinguish between associated and unassociated hatching. (2 Marks)

## **QUESTION THREE – 20 MARKS**

| a. | Explai                                                                      | n with the help of a diagram, the four distinct elements of dimensions. | (12 Marks) |
|----|-----------------------------------------------------------------------------|-------------------------------------------------------------------------|------------|
| b. | b. Explain with the help of a diagram the five basic types of dimensioning. |                                                                         |            |
| c. | Describe the following commands; with the help of diagrammatic examples:    |                                                                         |            |
|    | i.                                                                          | Offset                                                                  | (2 Marks)  |
|    | ii.                                                                         | Аггау                                                                   | (2 Marks)  |
|    | iii.                                                                        | Stretch                                                                 | (2 Marks)  |
|    | iv.                                                                         | Chamfer                                                                 | (2 Marks)  |

## **QUESTION FOUR - 20 MARKS**

| a. | Rendering often requires the most computer time in a 3D project. It generally involves three steps. |                                                             |           |  |  |
|----|----------------------------------------------------------------------------------------------------|-------------------------------------------------------------|-----------|--|--|
|    | Outli                                                                                               | ne the three steps to be followed when rendering an object. | (3 Marks) |  |  |
| b. | b. Explain the function of each of the following Zoom commands.                                     |                                                             |           |  |  |
|    | i.                                                                                                  | Zoom Dynamic:                                               | (2 Marks) |  |  |
|    | ii.                                                                                                 | Zoom Sclae:                                                 | (2 Marks) |  |  |
|    | iii.                                                                                                | Zoom Centre:                                                | (2 Marks) |  |  |
|    | iv.                                                                                                 | Zoom In:                                                    | (2 Marks) |  |  |
|    | v.                                                                                                  | Zoom Extent:                                                | (2 Marks) |  |  |
| c. | Discu                                                                                               | iss the important of the Design Centre in a CAD software.   | (7 Marks) |  |  |

# **QUESTION FIVE – 20 MARKS**

| a. | Explain what layers are in AutoCAD; illustrate this diagrammatically. | (4 Marks)  |
|----|-----------------------------------------------------------------------|------------|
| b. | Distinguish between raster graphics and vector graphics.              | (6 Marks)  |
| c. | Discuss five design features of the CorelDraw Package.                | (10 Marks) |